## **DAFTAR PUSTAKA**

- Alamsyah, C. W. (2021). Analisis Ketersediaan Ruang Terbuka Hijau di Kawasan Perkotaan Jurnal Konstruksi 2021.1, 22-30.
- Blogspot.com. 2013 Cara Mengetahui Luasan (Ha) Pada Suatu Areal Di ArcGis 931[.http://tutorialarcgis9.blogspot.com/2013/06/cara-mengetahui-luasan-ha](http://tutorialarcgis9.blogspot.com/2013/06/cara-mengetahui-luasan-ha-)pada-suatu.html, diakses 29 Mei 2024.
- Cahya, D. L., Widyawati, L. F., & Ayodhia, F. W. (2016). *Evaluasi ketersediaan ruang terbuka hijau di kota bekasi*. *7*.
- Firdaus, Azhar. (2012). Studi Kasus Pemanfaatan Lahan Kampus I UIN Syarif Hidayatullah Jakarta Terhadap Kepentingan Ekonomi Makalah Pengganti Ujian Tengah Semester Program Studi Ilmu Lingkungan Program Pascasarjana Unifersitas Indonesia.
- Geosriwijaya. 2016. Pengertian dan Komponen ArcGis. <https://geosriwijaya.com/2016/07/pengertian-dan-komponen-arcgis/> . diakses 27 Maret 2024.
- Gispedia.com. 2016. Cara Merubah Atau Konversi KML/KMZ Ke SHP Di ArcGis. https:[//www.gispedia.com/2016/03/Cara-Merubah-atau-konversi-KML-](http://www.gispedia.com/2016/03/Cara-Merubah-atau-konversi-KML-)KMZke-SHP-di-ArcGIS.html?m=1, diakses 29 Mei 2024.
- Habibi, Muhammas. 2022. Pengertian Citra Satelit dan Fungsinya Untuk Pemetaan Perlu Diperhatikan. https:[//www.technogis.co.id/pengertian-citra-satelit-dan](http://www.technogis.co.id/pengertian-citra-satelit-dan-)fungsinya-untuk-pemetaan perlu-diperhatikan/, diakses 27 Maret 2024.
- Informasi, S., & Sig, G. (2017). *Analisis Ketersediaan Ruang Terbuka Hijau Dengan Menggunakan Aplikasi Sistem Informasi Geografis (SIG) di Kecamatan Palmera Jakarta Barat*.
- Informatika, T., & Banjarmasin, P. N. (2017). *Sistem Informasi Geografis Sebagai Pendukung Penataan Ruang Terbuka Hijau Kawasan Perkotaan (RTHKP) Kota Banjarmasin Subandi1*. *3*(2), 106–112.
- Ikhwanto, R. (2016). *Sistem Informasi Geografis Untuk Pemetaan Ruang Terbuka Hijau di Kota Serang*. *3*(1), 44–48.
- Jumakil.com. 2018. Menampilkan Gradasi Warna Pada ArcGis. https:[//www.jumakil.com/2018/12/10/menampilkan-gradasi-warna-pada](http://www.jumakil.com/2018/12/10/menampilkan-gradasi-warna-pada-)arcgis/, diakses 29 Mei 2024.
- Kudus, D. I. K., Mahardika, S. Y., Nugraha, A. L., & Awaluddin, M. (2015). *Jurnal Geodesi Undip Agustus 2015 Jurnal Geodesi Undip Agustus 2015*. *4*, 35–45.
- Kasus, S., Universitas, K., Syauqani, A., Subiyanto, S., & Suprayogi, A. (2017). *Jurnal Geodesi Undip Januari 2017 Unmanned Aerial Vehicle ( UAV ) Quadcopter DJI Phantom 3 Jurnal Geodesi Undip Januari 2017*. *6*, 249–257.
- Kompas.com. 2024. *Google Earth Pro*. https://tekno.kompas.com/read/xml/2015/02/02/1059007/Google.Earth.Pro.S eharga.Rp.5.Juta.Kini.Digratiskan#:~:text=Google%20Earth%20Pro%20adal ah%20versi,penerbangan%20virtual%20di%20seluruh%20dunia. diakses 28 Maret 2024.
- Menggunakan, L., & Informasi, S. (2023). *Analisis Kecukupan Ruang Terbuka Hijau (RTH) Kota Langsa Menggunakan Sistem Informasi Geografis*. *10*(1), 15–22.
- Marfirah, Nadya. 2021. Cara Melakukan Digitasi Di Google Earth Pro Dan Editing Di QGIS. https://id.scribd.com/document/542005570/Cara-Melakukan-Digitasi-di-Google-Earth-Pro-dan-Editing-di-QGIS, diakses 29 Mei 2024.
- Mahrunnisya, N., & Mukshin, D. (2023). Identifikasi Potensi Ketersediaan Lahan Ruang Terbuka Hijau Publik di Palmerah Jakarta Barat. 2, 129–138.
- Pramanta, R. F., Moulana, R., & Rusdi, M. (2020). *Klasifikasi Visual On Screen Citra Satelit Untuk Pemetaan Pinus Di Kecamatan Blangjerango District )*. *5*, 615–622.
- Pristeri, Guglielmo. 2021. *Mapping and Classifying Public and Private Green Spaces in Padua for Spatial Planning Policies*. ISPRS Int. J. Geo-Inf. 2021, 10, 538.
- Qori Aini. (2021). *Aplikasi Sistem Informasi Geografis (SIG) Untuk Pemetaan dan Evaluasi Ruang Terbuka Hijau di Kota Tanggerang Selatan*.
- Rini, M. S., & Susatya, J. (2019). *Pemanfaatan Penginderaan Jauh dan Sistem Informasi Kabupaten Klaten*. 280–300.

Republika.co.id. 2023. *Google Earth Pro*. https://tekno.republika.co.id/berita/s2m6xa478/lebih-canggih-dari-googlemaps-kenalan-dulu-dengan-google-earthpro#:~:text=Selain%20gambar%20planet%20beresolusi%20tinggi,untuk%20 digunakan%20di%20masa%20mendatang . diakses 4 mei 2024.

- Studi, P., Geomatika, T., Teknik, F., Soetomo, U., & No, J. S. (2023). *Analisis Sebaran Ruang Terbuka Hijau (RTH) Menggunakan Sistem Informasi Geografis di Kota Surabaya Bagian Timur Nanda*. *1*(1).
- Sistem, M., Geografis, I., Di, S. I. G., Kota, K., Studi, P., Geomatika, T., Teknik, F., Soetomo, U., & No, J. S. (2023). *Analisis Sebaran Ruang Terbuka Hijau*

*(RTH) Publik Dengan Menggunakan Metode Sistem Informasi Geografis (SIG) di Kecamatan Kota Sumenep Chika*. *1*(1).

- Sentinel-a, M. C. S., Kasus, S., & Demak, K. (2018). *Jurnal Geodesi Undip Januari 2018 Dengan Metode Normalized Difference Vegetation Index dan Soil Adjusted Vegetation Index Jurnal Geodesi Undip Januari 2018*. *7*, 202–211.
- Sabari, H., Mahasiswa, T. K., & Citra, I. (2010). FKIP Unifersitas Taduloka Risma Fadhilla Arsy Dosen Pendidikan Geografi FKIP Universitas Tadulako. 62–72.
- Spasial, B. (n.d.). Pengingdraan Jauh Pengantar ke Arah Pembelajaran Berpikir Spasial.
- Sandri. 2015. Membuat Frame Layout Menggunakan ArcGis. [http://tutorial.atmaluhur.ac.id/?p=7389/](http://tutorial.atmaluhur.ac.id/?p=7389), diakses 29 Mei 2024.
- Utomo, Yudiyo. 2015. Kajian Pemanfaatan Data Google Earth Pro Untuk Pemetaan Sekala Besar Guna Evaluasi Peta RBI (Study Kasus: Kota Malang). <https://eprints.itn.ac.id/9986/> . diakses 28 Maret 2024.

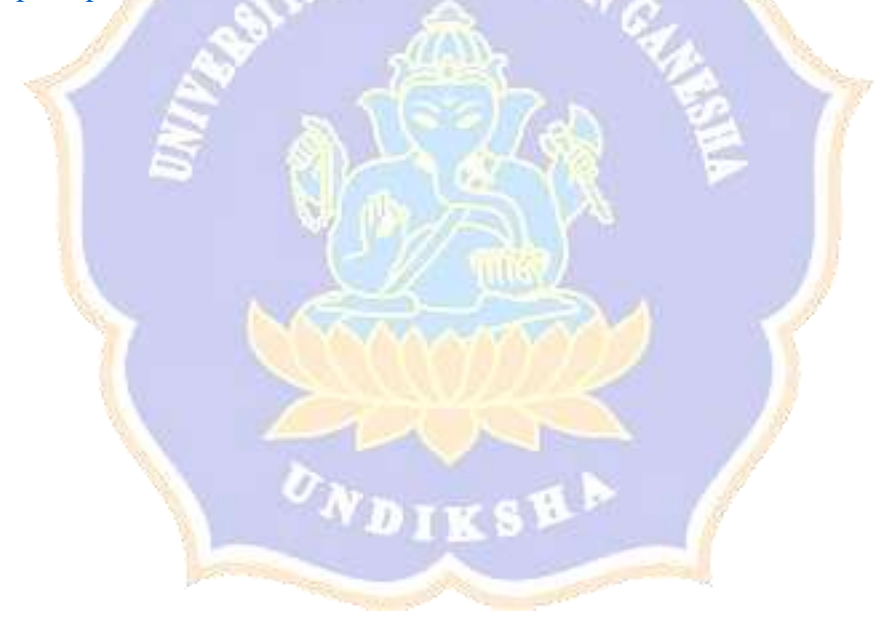